Subject: [script]Hostage Mode Scripts Posted by [zunnie](http://renegadeforums.com/index.php?t=usrinfo&id=1562) on Mon, 04 Aug 2008 23:34:07 GMT [View Forum Message](http://renegadeforums.com/index.php?t=rview&th=29930&goto=344973#msg_344973) <> [Reply to Message](http://renegadeforums.com/index.php?t=post&reply_to=344973)

Sourcecode can be found here: http://www.multiplayerforums.com/index.php?showtopic=5040 http://www.game-maps.net/staff/zunnie/hostagemode/

The soundfiles used by the script, players should place these in their data folder to be able to hear "Hostage recued" sounds etc.

http://ren.game-maps.net/index.php?act=view&id=1256

The DLL files that people can use in Leveledit: http://ren.game-maps.net/index.php?act=view&id=1254

The Server files for SSGM 2.0.2 with hostage mode scripts added http://ren.game-maps.net/index.php?act=view&id=1255

z Hostage (To be sticked on objects that are the hostage)

- z\_Hostage\_Controller (To be sticked on an APC for example)
- z\_Hostage\_Rescue\_Zone (To be sticked on a Script\_Zone\_All)

Have fun!

Here is an example map for leveledit to look at how the scripts should be used: http://www.game-maps.net/staff/zunnie/hostagemode/ExampleHostageMode\_M00Tutorial .zip http://www.game-maps.net/staff/zunnie/hostagemode/M01\_HostageMode\_SourceFiles.ra r

another hostage map example M01:

edit: To load the map in your leveleditor copy the M01.ddb to your presets folder and rename it to temps20.ddb

File Attachments 1) [untitled.JPG](http://renegadeforums.com/index.php?t=getfile&id=7221), downloaded 802 times

Page 1 of 2 ---- Generated from [Command and Conquer: Renegade Official Forums](http://renegadeforums.com/index.php)

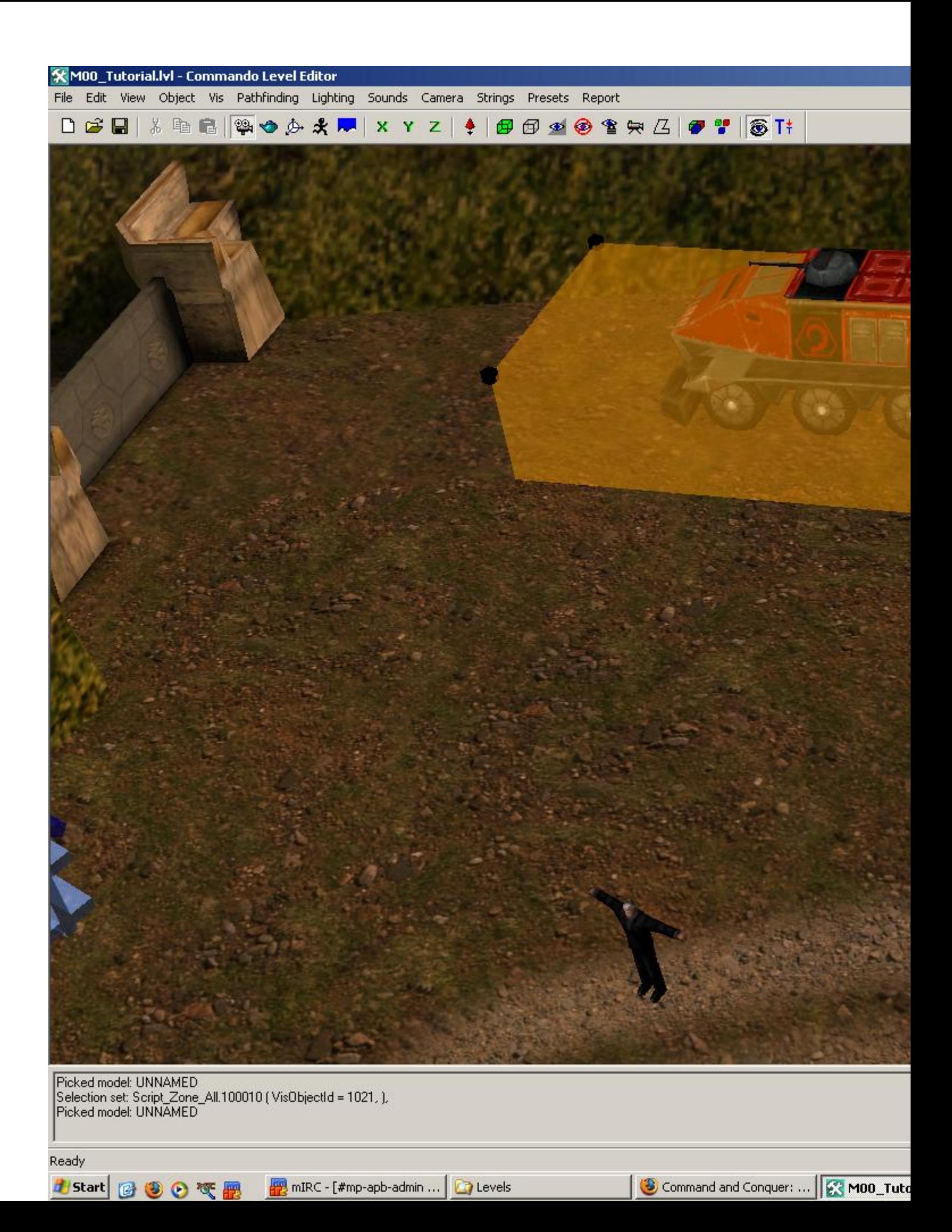